SOURCEFORGE.NET [T](http://sourceforge.net/)he Eiffel Compiler / Interpreter (tecomp)

[doc/](http://tecomp.sourceforge.net/index.php?file=doc)[lang](http://tecomp.sourceforge.net/index.php?file=doc/lang)[/tutorial](http://tecomp.sourceforge.net/index.php?file=doc/lang/tutorial.txt)

# **A TUTORIAL INTRODUCTION**

This document gives a quick introduction into Eiffel. The introduction covers the most basic elements necessary to write programs in Eiffel.

Like stated by Brian Kernighan and Denis Ritchie in their famous book "The C programming Language" the best way to learn a programming language is to write programs in it. Therefore the focus in this introduction is to write simple but useful programs. Most of the programs written in this introductory section are just Eiffel versions of first programs of the mentioned book from Kernighan and Ritchie.

The following is not an introduction into programming but into writing programs in the Eiffel language. A basic working knowledge for writing programs in languages like C, C++ or java is assumed.

# **Hello world**

Our first program will just print the words

Hello, world

An Eiffel program doing this consists in

```
 class
                     HELLO
    create
                     make
    feature
                     make
do de la contrado do la contrado do la contrado do la contrado do la contrado do la contrado do la contrado do
                                                 io.put string ("Hello, world")
                                                  io.put_new_line
```
## **Table of contents**

- - [Hello world](http://tecomp.sourceforge.net/index.php?file=doc/lang/tutorial.txt#chapter_0)
- [Local variables, arithmetic](http://tecomp.sourceforge.net/index.php?file=doc/lang/tutorial.txt#chapter_1) expressions and loops
- - [Character input and output](http://tecomp.sourceforge.net/index.php?file=doc/lang/tutorial.txt#chapter_2) - [File copying](http://tecomp.sourceforge.net/index.php?file=doc/lang/tutorial.txt#chapter_3)
	- - [Character counting](http://tecomp.sourceforge.net/index.php?file=doc/lang/tutorial.txt#chapter_4)
	- Arrays and objects
- - [Functions](http://tecomp.sourceforge.net/index.php?file=doc/lang/tutorial.txt#chapter_6)
	- More focus on classes
	- [A rectangle is a sort of a](http://tecomp.sourceforge.net/index.php?file=doc/lang/tutorial.txt#chapter_8)<br>shape
	- - [Matrices as objects](http://tecomp.sourceforge.net/index.php?file=doc/lang/tutorial.txt#chapter_9)
	- - [Complex numbers](http://tecomp.sourceforge.net/index.php?file=doc/lang/tutorial.txt#chapter_10)
- - [Linked lists](http://tecomp.sourceforge.net/index.php?file=doc/lang/tutorial.txt#chapter_11)

end

#### end

All Eiffel code resides in classes. Each class has its program text in a file. The source code of the above class has to be written in a file named "hello.e" (all in lowercase letters). Eiffel is not case sensitive. However class names are usually written in uppercase letters and feature names in lower case letters.

The way to compile and execute an Eiffel program depends on the system and the used compiler. The information given here is valid for the eiffel compiler tecomp running in a UNIX environment.

In order to compile the program, the compiler needs some information. The information is given in a ace-file. E.g. the above program can have the ace-file "hello.ace" with the content

```
 root
   HELLO.make
 cluster
   "./"
   "`path_to_tecomp_installation'/library/kernel"
 end
```
In the current version of tecomp the path to your tecomp installation has to be given as an absolute or relative path. Future version will surely have some way to give this information more symbolically.

You can compile and execute the program by typing the command

tecomp hello.ace

and it will print

Hello, world

Now some explanations to the program. An Eiffel program consists of an arbitrary number of classes. One of the classes has to be the root class and one procedure has to be the root procedure. For the above program the root class is named HELLO and

the root procedure make.

The compiler needs to know where to find classes. All classes reside in clusters which are usually implemented by directories of the used operating system. The above ace-file names the two clusters "./" (i.e. the current directory) and<br>"`path\_to\_tocomn\_installation!!!! path to tecomp installation'/library/kernel" (i.e. the directory where the Eiffel kernel classes are stored). The compiler searches for Eiffel classes in these clusters (i.e. directories) and complains, if the used classes in your program are not found in these clusters. The set of all Eiffel classes found in the clusters is called the *universe*.

The execution of an Eiffel program starts by creating an object of its root type and calling its root procedure (for the time being the words *type* and *class* are used synonymously, they only differ in case of generic classes/types).

The root procedure can create any number of other objects and call any routine of any created object.

In Eiffel like in many modern languages the input is in free format, i.e. any blanks, tabs and newlines in the software text are not important. The indentation is for readability for the human reader and not for the compiler.

Names like **class**, **create**, **feature**, **do** and **end** are *keywords* of the language. They are reserved. No class, feature or variable can have a name identical to a keyword.

Now lets look at the structure of the above Eiffel program

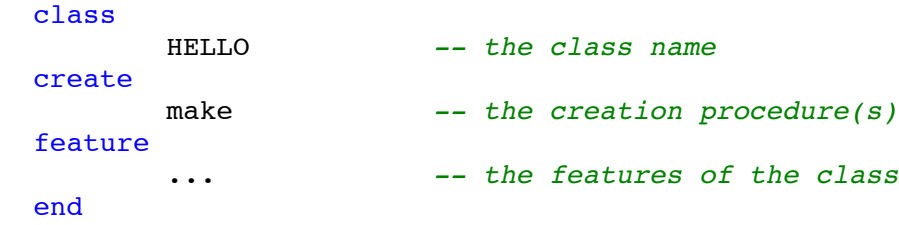

This skeleton says that we are defining a class with

the name HELLO. Objects of type HELLO can only be created by using the creation procedure make. All features of the class are declared in the feature block feature...end.

A feature is either a routine or an attribute. Our simple program has only one feature named make. The feature make is a routine. A routine can take arguments and return a result. A routine which does not return a result is called a command or a procedure, routines with result are called queries.

the routine make is the creation procedure of the class HELLO because make is listed in the set of creation procedures (in HELLO it is the only one).

The code of make

```
 make
      do
               io.put string ("Hello, world")
                io.put_new_line
      end
```
has only 2 statements. The statement

io.put string("Hello, world") calls the feature io. Every class in Eiffel can call io, because the feature io of type STD\_FILES is defined in the universal class ANY which is implicitely inherited by every class of an eiffel system. Since io returns an object of type STD\_FILES, features of STD\_FILES can be called.

STD FILES has the feature put string with a string argument. The feature put string is a command because it does not return anything. It outputs its string argument to standard output. The feature put new line does just what it says.

The notion of a feature is fundamental in the Eiffel language. Therefore some basics are explained here.

A feature has two views. The user or client view and the implementation view.

In the client view we distinguish between *queries* and *commands*. A query can take zero or more arguments and has a return value. It is good practice -- allthough not enforced by the language - - that a query only gives the result without any side effect. A command can also take zero or more arguments and does not return anything. It is supposed to change to state of the object.

In the implementation view we distinguish between *attributes* and *routines*. The value of an attribute is stored within the object. Calling an attribute does not do any computation. It just returns the value of the attribute. Routines do have a body and are therefore computation elements. Routines are queries or commands. In the implementation view commands are also called *procedures* and queries which are implemented by routines are also called *functions*.

Therefore a query can be implemented by an attribute or a function, a command has to be implemented by a procedure.

A sequence of characters in double quotes, like "Hello, world", is called a character string or a string constant. Special characters like *newline* and *tab* can be included into string constants by escape sequences. E.g.  $\frac{1}{2}$  and  $\frac{1}{2}$  are the escape sequences for *newline* and *tab*. Therefore we can also write

```
 io.put_string ("Hello, world%N")
```
giving the same output as

```
 io.put_string ("Hello, world")
 io.put_new_line
```
If you want to output large strings spanning over several lines in exactly the same format as given in the code, you can use verbatim strings. E.g.

```
 io.put_string ("[
      usage: tecomp options ace file
```
options

```
 -ws{0,1,2,3} write statistics
```

```
 -t{p,v,e}{0,1,2,3} trace parsing, validation,
                        execution with level 0,1,2,3
```
outputs your string exactly as formatted. Putting the verbatim line sequence between "[ and ]" removes the longest common whitespace prefix of all lines (i.e. output the string left justified). Putting the verbatim line sequence between " $\{$  and  $\}$ " make an absolute verbatim copy without any whitespace prefix removing.

Verbatim string constants are similar to *here docs* encoutered in many UNIX shells.

If you want to write a string constant over several lines without having the newlines embedded you can use *line wrapped* strings. The statement

```
 io.put_string ("Hello, %
                 %world")
```
gives exactly the same output as

]")

```
 io.put_string ("Hello, world")
```
The whitespace between the two percent signs is simply ignored in constructing the string constant.

The class ANY also has feature called print which can print any object to default output. So the shortest *Hello world* program has the form:

```
 class HELLO create make feature
                     make
do de la contrado do la contrado do la contrado do la contrado do la contrado do la contrado do la contrado do
                                                    print ("Hello, world%N")
                                   end
     end
```
# **Local variables, arithmetic expressions**

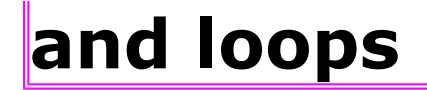

The next program uses the formula

degrees Celsius =  $(5 / 9)$  ( degrees Fahrenheit - 32 )

to print the following table of Fahrenheit temperatures and their centigrade or Celsius equivalents:

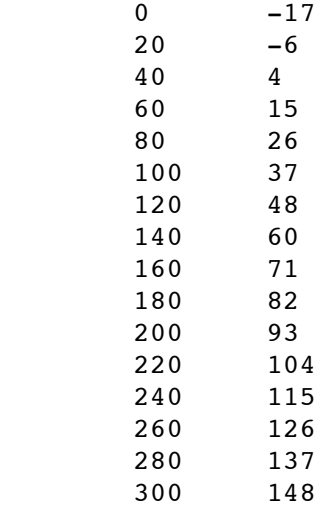

This table can be printed by the Eiffel program

```
 class
                FAHR_CELSIUS
                           -- print a fahrenheit-celsius table
   create
                make
   feature
                make
                            local
                                         fahr: INTEGER -- degrees Fahrenheit
do de la construcción de la construcción de la construcción de la construcción de la construcción de la constr
                                         from
                                                     fahr := 0 until
                                                      fahr > 300
                                         loop
                                                      io.put_character ('%T')
                                                     io.put integer ( fahr )
                                                      io.put_character ('%T')
                                                     io.put integer ( (fahr-32) * 5 / / 9 )
                                                      io.put_new_line
                                                     fahr := fahr + 20
end and the contract of the contract of the contract of the contract of the contract of the contract of the co
                             end
```
Any characters between -- and the end of the line are ignored by the compiler, they are *comments*.

In Eiffel local variables can be declared in each routine. They come before the do end block of a routine. In the above program the local variable named *fahr* is declared to be of type INTEGER. Eiffel is strongly typed. Therefore any variable, expression, etc. has to have a type. In Eiffel an INTEGER is a number between  $-2^{\wedge}31$  and  $2^{\wedge}31$  -1, i.e. it has at least 32 bits.

INTEGER is a class of the kernel library.

The procedure *make* of FAHR\_CELSIUS has a loop with an initialization section, an exit condition and a loop body. In Eiffel a loop works as follows.

- The inititialisation section is executed  $(f_{\text{from}}...).$
- The exit condition is tested  $($ until ... $).$
- As long as the condition is false, the loop body (loop ...) is executed and the exit condition is retested
- As soon as the exit condition evaluates true, the loop terminates and executions resumes with the first statement below the loop (... end).

The expression

 $(fahr-32) * 5 // 9$ 

is an integer expression. The usual arithmetic precedence rules are valid. Therefore fahr-32 has to be in parenthesis. The operator // is an integer division.

Characters are in single quotes. 'a' is the character *a*. '%T' is the special character tab.

# **Character input and output**

The kernel library allows you to read and write from and to files. A file is seen as a sequence of lines separated by newline characters. Each line is a sequence of characters.

This view is independant from the used platform or operating system. On some systems (e.g. Windows) the lines in a file are separated by the two characters *carriage return linefeed*. The kernel library does the corresponding mapping that from the perspective of the Eiffel program the file looks like a sequence of lines separated by newline characters.

Each Eiffel program has 3 files or *text streams* open: standard input, standard output and standard error. By default standard input is the keyboard and standard output and standard error are the screen. By using pipes or io redirection the standard files can also be connected to physical files or temporary file buffers. A program which just reads from standard input and writes to standard output does not care, to which resources the files are connected.

The query io from the class ANY returns an object of type STD\_FILES which gives us access to the standard files connected to our program. STD FILES has many features. The most important features used in the following programs are:

```
 end_of_file: BOOLEAN
                 -- Has end of file been reached on standard_input
                -- by the last read operation?
 read_character
                 -- Read the next character from standard_input
                 -- and make it available in last_character. Set end_of_file
                 -- to True, if there are no more characters.
     require
            not end of file
      ...
last character: CHARACTER
                 -- Character, read by the last call to read_character
put character (c: CHARACTER)
                 -- Write `c' at end of default output.
      ...
```
Note: EiffelStudio does not support the query end of file in the class STD\_FILES. Instead of io.end\_of\_file you have to type io.input.end\_of\_file.

The above is just a copy some text in the file std files.e of the kernel library. Usually each feature in Eiffel is documented with a short *header comment* which describes what the feature does or returns.

The four described features show the usual command query separation. read\_character is a command. It tries to read a character from standard input. It makes the encountered character available in the query last character or flags the end of file in the query end of file in case, that there are no more characters available on standard input. The command put character writes a character to default output which by default is standard\_output.

Calls to put character, put string, etc. can be interleaved; the output will appear in the order in which the calls are made.

The command read character has the precondition

require not end\_of\_file

i.e. you are not allowed to call read\_character, if the last read operation has already encountered the end of the input stream.

You can configure your eiffel system to monitor assertions. If you write in the ace-file of your program

```
 root
 ...
  default
       assertions(all)
  cluster
        ...
  end
```
all assertions like preconditions are monitored at runtime. This is a great aid in debugging programs. Once your program is mature and well tested, you can switch the monitoring of the assertions off by assertions(no) without any change in your program text.

Preconditions are part of Design by Contract which is extensively used in Eiffel programs. A precondition establishes a part of a contract between the client and the supplier of a feature which puts an obligation on the client (i.e. the caller).

Obligation of the client: Only call a feature if you are sure that the precondition is met.

The other part of the contract can be specified in a postcondition, which puts an obligation on the supplier. Possible Design by Contract *assertions* are *preconditions*, *postconditions*, *class invariants*, *loop invariants*, *loop variants* and *checks*. More on Design by Contract later.

# **File copying**

Given just character input output a lot of useful programs can be written without knowing anything more about input and output.

The first program just copies all characters from input to output.

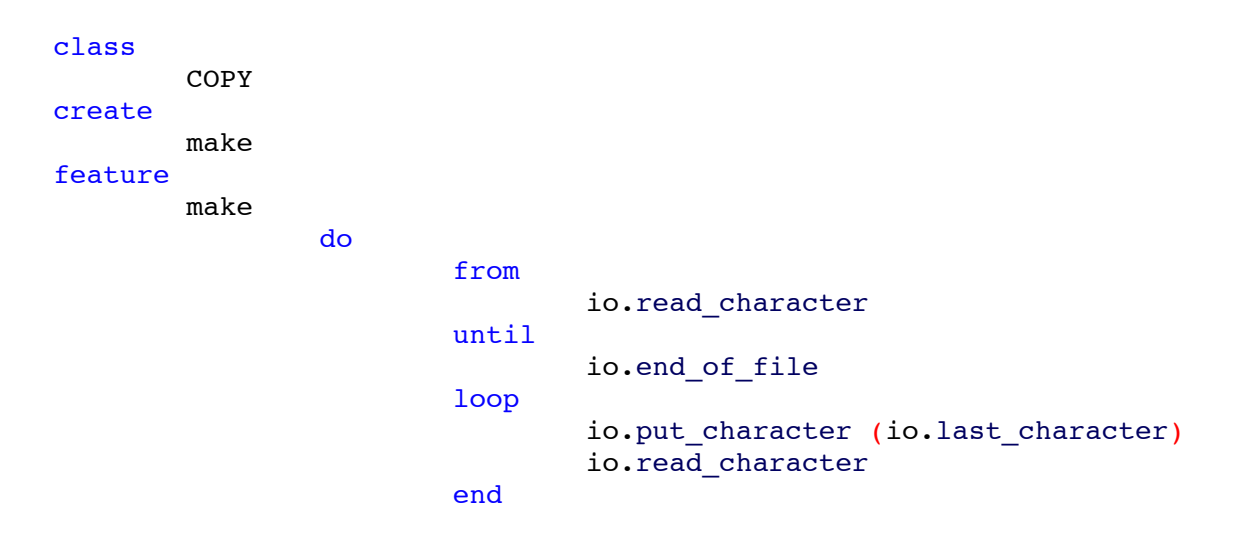

end

end

The program is self documentary. In the loop we try to read the first character from the input stream. The exit condition io.end of file checks, whether the end of the stream has been reached.

As long as the end has not yet been reached, the last read character is written by io.put character(io.last character) to the output stream.

The exit condition guarantees, that we satisfy the precondition of read\_character i.e. that we never try to read beyond the end of the stream.

# **Character counting**

A slight modification of the copy program gives us a program, which counts the number of characters in the input stream.

```
 class
                 CHAR_COUNT
    create
                 make
    feature
                 make
                               local
                                            nc: INTEGER -- number of characters
do de la construcción de la construcción de la construcción de la construcción de la construcción de la constr
                                            from
                                                          io.read_character
                                            until
                                                          io.end_of_file
                                            loop
                                                         nc := nc + 1 io.read_character
end and the contract of the contract of the contract of the contract of the contract of the contract of the co
                                           io.put string ("number of characters: ")
                                            io.put_integer ( nc )
                                            io.put_new_line
                               end
    end
```
### Instead of copying the read character to output, we

increment the counter  $nc.$  At the end we output the number of characters encountered.

Most types in Eiffel have reasonable default values. All variables of type INTEGER are initialized with 0. Therefore it is not necessary to initialize nc.

Unlike C Eiffel does not have an increment operator. You have to write nc:=nc+1 to increment nc.

# **Arrays and objects**

In order to demonstrate the use of arrays and objects we write a program to count number of occurrences of each digit, the number of encountered white spaces and other characters in the input.

There are twelve categories of input. In order to store the occurrences of each digit we use an array of integers instead of an indiviual variable for each digit.

```
class COUNT DIGITS create make feature
              make
                         local
                                   ndigit: ARRAY[INTEGER]
                                    nwhite, nother: INTEGER
                                    c: CHARACTER
                                    i: INTEGER
do de la construcción de la construcción de la construcción de la construcción de la construcción de la constr
                                   create ndigit.make filled ( 0, ('0').code, ('9').code )
                                                        -- create array object
                                   from io.read character until io.end of file loop
                                               c := io.last_character
                                               if '0' \le c and c \le '9' then
                                                          i := c.code
                                                         ndigit[i] := ndigit[i] + 1elseif c = ' ' or c = '%N' or c = '%T' then
                                                         nwhite := nwhite +1else belgische der der der gelassen der der gelassen der gelassen der gelassen der gelassen der gelassen der g
                                                          nother := nother + 1
                                               end
                                                io.read_character
end and the contract of the contract of the contract of the contract of the contract of the contract of the co
                                   io.put string ("digits = ")
```

```
from i := ('0').code until i > ('9').code loop
                                              io.put_character (' ')
                                             io.put integer ( ndigit[i] )
                                             i := i + 1end and the contract of the contract of the contract of the contract of the contract of the contract of the co
                                  io.put string (", white space = ");
                                  io.put integer( nwhite )
                                  io.put string ( , other = ');
                                  io.put integer( nother )
                                   io.put_new_line
                        end
```
end

The output of the program on itself is something like

digits =  $5\ 5\ 0\ 0\ 0\ 0\ 0\ 0\ 2$ , white space = 298, other = 58

The declaration

ndigit: ARRAY[INTEGER]

declares the variable ndigit to be an array of integers. The size of arrays in Eiffel is given at runtime and not at compile time. The statement

```
 create ndigit.make_filled(0, ('0').code,('9').code)
```
creates an array object with the character code of '0' as the lower index and the character code of '9' as the upper index, i.e. an array of size 10 and fills all entries with the value 0. But instead of explaining the features of ARRAY lets have a look at the corresponding declaration in the source file array.e.

```
 class ARRAY[G] ... create make ... feature ...
      make filled (value:G; l,u: INTEGER)
            -- Create an array with the lower bound `l' 
            -- and upper bound `u' and fill it with `value'.
            -- In case of u < l the array is empty
       lower: INTEGER
            -- The lower bound of the array index.
       upper: INTEGER
            -- The upper bound of the array index.
       count: INTEGER
```

```
 -- Number of elements in the array.
         item alias "[]" (i: INTEGER): G
              -- The i-th element of the array.
              require
                 lower <= i
                 i <= upper
 ...
              end
         put (v: G; i: INTEGER)
              -- Put `v' at position `i' of the array.
              require
                lower \leq i and i \leq w upper
              ...
              end
  end
```
Looking at this, it should be quite clear what the array statements in the program mean.

The class ARRAY is a generic class with the generic parameter G. You can use any type for G to declare an array. The following are valid array declarations:

```
 a1: ARRAY[CHARACTER]
 a2: ARRAY[INTEGER]
a3: ARRAY[ARRAY[INTEGER]]
```
The last one declares an array of arrays. However

a1: ARRAY[ARRAY] *-- invalid declaration*

is invalid. Now we can understand the differences between classes and types. ARRAY is a class and ARRAY[INTEGER] is a type. For non generic classes the class name denotes a class and a type at the same time.

The feature item is declared with the alias "[]". That means that instead of writing ndigit.item(i) you can use the shorthand  $ndigit[i].$ 

The alias mechanism is also used for the basic types like INTEGER. E.g. in the source of the class INTEGER you will find the declaration (well, not exactly, but in principle)

plus alias "+" (other: INTEGER): INTEGER

i.e. the expression  $a + b$  is just a shorthand (an *alias*) for a.plus(b) which calls the feature plus on the object a (or target a in Eiffel speak) with the argument b.

Now back to the digit counting program. The loop of the program reads one character at a time. It has to be decided whether the character is a digit, whitespace or anything else. In order to do this we use a conditional statement. It has the general form:

```
 if condition_1 then
   compound_1
 elseif condition_2 then -- zero or more elseif parts
   compound_2
 ...
 else -- optional else part
   compound
 end
```
**Note**: The keyword elseif does not have any embedded blank! Due to the use of the keywords if, then, elseif and end no parentheses are necessary to delimit the conditions.

A compound is any sequence of valid Eiffel statements. The conditional statement behaves in the same manner as conditional statements in other languages like C, java, etc.

Characters can be compared with the usual relational operators. Each character has a code (usually the ascii code). The class CHARACTER has the query code which returns the corresponding character code. The condition '0'  $\leq$  c and c  $\leq$  '9' tests if  $c$  is a digit.

To denote special characters like newline etc. Eiffel character constants can be written with escape sequences '%N' for newline and '%T' for tab.

A special provision is necessary for using features

on constants (and also on operator expressions). The character constant '0' is an expresssion of type CHARACTER. Therefore all features of the class CHARACTER can be called with objects which are given as character constants.

However, it is not possible to write '0'.code because this would lead to some ambiguities in parsing the language. In order to use a constant as an object (or a target) for a feature call, it has to be parenthesized, i.e. ('0').code denotes the character code of the character '0'.

Although the program is a little bit artificial (who wants to count the digits in a file?), we will write a different version of the program to demonstrate more Eiffel techniques.

In the above program the decision whether a character is a digit, a whitespace or any other is done in the conditional statement. Since there are only 256 different characters (at least as long as we do not consider unicode characters), we could use an array to make this decision.

The key idea is to use an array of size 256. Each array element references a counter. The three whitespace entries for blank, tab and newline shall reference the same counter. Each entry for a digit shall reference its corresponding digit counter and all other entries shall reference a counter for the other characters.

It is quite easy to design a class for the counter object:

```
 class COUNTER_OBJECT feature
         value: INTEGER
        increment do value := value +1 end
 invariant
        value >= 0 end
```
In Eiffel a class (and also the corresponding type) has either copy or reference semantics. The COUNTER\_OBJECT class has reference semantics. The class INTEGER has copy semantics. The class INTEGER is declared like

expanded class INTEGER ... end

with the keyword expanded to declare a class with copy semantics. The difference between copy and reference semantics is important for assignment, argument passing and comparison with the operator =.

Objects with copy semantics are copied in assignment and argument passing (call by value). The comparison operator = compares the content (i.e. the value) of the objects.

Objects with reference semantics are not copied during assigment and argument passing (call by reference), just a reference to the object is copied from the source to the target. The comparison operator = only evaluates true, if the left hand side and the right hand side of the comparison reference the same object.

If you want to compare the equality (i.e. same content) of two objects with reference semantics, you have to use the equality operator ~. On expanded type objects the comparison operators = and ~ give identical results.

In COUNTER\_OBJECT we declared the class invariant

 invariant  $value$  >= 0

A class invariant can be declared at the end of the class (beyond the last feature block). It is a consistency condition. It states that before and after each feature call the consistency condition has to be satisfied.

For this small class COUNTER\_OBJECT, the invariant does not give us a lot. But it states clearly our design intention that a counter has a non

negative value.

In classes with many attributes writing a class invariant is very helpful. By extending the classes (adding more features or making the features more powerful) you might forget to satisfy the invariant. Switching assertion monitoring on allows the runtime to remind you of the invariant condition by giving you a strong message about the violation.

With the COUNTER OBJECT class the modified program digit count program can be written easily. We give first the layout:

```
class COUNT DIGITS2 create make feature {NONE}
         white counter, other counter: COUNTER OBJECT
         char_counter: ARRAY[COUNTER_OBJECT]
          make
do de la contrado do la contrado do la contrado do la contrado do la contrado do la contrado do la contrado do
                             initialize
                             read_input
                            write statistics
                    end
          initialize
 ...
         read_input
                   ...
         write statistics
 ...
end
```
Since the program is a little bit longer, we split for better readability and maintainability the code over the three different routines initialize, read input and write statistics.

The procedure initialize initializes the counter objects and the arrays, read input scans the input and fills the counters appropriately and write statistics gives us the expected output at the end of the program.

The three routines must have access to the counters. Therefore we put the counters into attributes. This avoids argument passing.

### The code for initialize looks like:

```
 initialize
                       local
                                  co: COUNTER_OBJECT
                                  i: INTEGER
do de la contrado do la contrado do la contrado do la contrado do la contrado do la contrado do la contrado do
                                   create white_counter; create other_counter
                                  create char_counter.make_filled (other_counter, 0,255)
                                  from i:= ('0').code until i = ('9').code + 1 loop
                                              create co
                                             char_counter[i] := co
                                             i := i + 1end and the control of the control of the control of the control of the control of the control of the control o
                                   char_counter[('%N').code] := white_counter
                                   char_counter[('%T').code] := white_counter
                                   char_counter[(' ' ).code] := white_counter
                       ensure
                                 char counter.count = 256 end
```
There is nothing really surprising here. It makes a straight forward initialization of the counter objects. The postcondition states, that the array char\_counter is properly initialized. The following routines can rely on this property.

With that done, the routine read input really gets very simple

```
 read_input
                              require
                                             char_counter.count = 256
                              local
                                             c: CHARACTER
do de la contrado do la contrado do la contrado do la contrado do la contrado do la contrado do la contrado do
                                             from
                                                            io.read_character
                                             until
                                                            io.end_of_file
                                             loop
                                                            c := io.last_character
                                                           char counter[c.code].increment
                                                            io.read_character
end and the control of the control of the control of the control of the control of the control of the control o
```
end

On each read character c it just retrieves a reference to its counter object by

char counter[c.code] and calls the feature increment on the counter object.

The precondition states that the routine expects the array char counter properly initialized. If the precondition were not satisfied, read\_character could access the array char\_counter out of bounds.

Now writing the routine write statistics is nothing more than a piece of cake.

```
 write_statistics
                        require
                                    digit_counter.count = 10
                        local
                                    i: INTEGER
do de la contrado do la contrado do la contrado do la contrado do la contrado do la contrado do la contrado do
                                    io.put_string ("digits = ")
                                   from i := 0 until i = 10 loop
                                                io.put_character (' ')
                                                io.put_integer ( digit_counter[i].value )
                                               i := i + 1end and the control of the control of the control of the control of the control of the control of the control o
                                   io.put_string ( " , while space = " ) io.put_integer( white_counter.value )
                                   io.put_string (", other =") io.put_integer( other_counter.value )
                                    io.put_new_line
                        end
```
# **Functions**

Up to now we only have written procedures. Remember that the general term is *routine*. From a user perspective routines are commands. The other category from the user perspective are *queries* (features that return a result, i.e. give an answer to a question). Queries can either be implemented as attributes or functions.

We are going to write a *function* which calculates the factorial. Remember the mathematical definition

 $n! = 1,$  if  $n = 0$  $n! = n * (n-1)!, if n > 0$  In Eiffel you can write recursive functions. Since the definition is recursive, it is easy to implement it by a recursive function.

```
 fac (n: INTEGER): INTEGER
                                    require
                                                    n \geq 0do de la contrado do la contrado do la contrado do la contrado do la contrado do la contrado do la contrado do
                                                     if n = 0 then
                                                                      Result := 1
                                                      else
                                                                     Result := n * fac (n - 1)end and the control of the control of the control of the control of the control of the control of the control o
                                    end
```
Any function in Eiffel has an implicitely declared local variable with name Result. There is no necessity to declare it. The compiler does it for you. The type of Result is the return type of the routine. In the routine you have to assign to Result (or create Result), nothing more. Whatever has been assigned to Result will be returned to the caller of the function.

Note: Functions can have zero or more arguments. Nothing prevents you from defining a functions like

```
 five: INTEGER do Result := 5 end
array of 10 ints: ARRAY[INTEGER] do create Result.make_filled(0,0,9) end
```
The user does not know, that five and array of 10 ints are functions. For the user, they are argumentless queries, indistinguishable from attributes. This is the principle of *uniform access*. The implementer can decide to implement an argumentless query as a function or an attribute without affecting any client code.

For those who don't like recursive functions, we give also an iterative version of factorial

```
 factorial_iterative (n: INTEGER): INTEGER
                                  require
                                                 n \geq 0 local
                                                   i: INTEGER
do de la contrado do la contrado do la contrado do la contrado do la contrado do la contrado do la contrado do
```

```
from Result:=1; i:=0 until i = n loop
                                                  i : i + 1 Result := i * Result
end and the control of the control of the control of the control of the control of the control of the control o
```
end

Stylistic note: Eiffel does not require semicolons as statement terminators or separators. But they are allowed. The syntax defines all semicolons as optional. In the above function, we could have written  $result:=1$   $n:=i$  leaving out the semicolon. However it is good practice for readability to use the semicolons if you write more than one statement on a line.

The recursive version of the function is easy to verify because it is just the mathematical definition transcribed to Eiffel syntax. To verify the iterative version requires some thinking. Are the loop bounds correct? Is "one too few iterations" or "one too many iterations" possible? Alltough the loop is not very complicated, let us try to verify the loop a little bit more formally and learn more Eiffel techniques.

The key idea is, that Result always contains i!. We start the loop with  $Result=1$  which is by definition  $0!$ . I.e. at the start of the loop Result=i! is satisfied.

In each iteration we increment  $\pm$  by one and assign to Result the value  $i*Result$ , i.e.  $i*(i-1)$ !. Therefore if  $Result=i$ ! is valid at the start of the loop body, it is also valid at the end of the loop body.

We call a condition, which is true at the start and at the end of the loop body a *loop invariant*.

Up to now, we have convinced ourselves, that Result=i! is a loop invariant.

At the end of the loop we know that the exit condition  $i=n$  is true. Therefore at the end of the loop we have

 $i = n$  and Result = i!

#### which is identical to

Result = n!

Eiffel allows us to specify loop invariants. Since we have already the very reliable recursive function fac, we can write the invariant completely in Eiffel.

```
 factorial_iterative ( n: INTEGER): INTEGER
                            require
                                         n \geq 0 local
                                          i: INTEGER
do de la contrado do la contrado do la contrado do la contrado do la contrado do la contrado do la contrado do
                                          from i:=0; Result:=1 invariant
                                                       0 \leq i and i \leq nResult = fac ( i ) until
                                                       i = n loop
                                                       i : i + 1 Result := i * Result
                                          variant
                                                        n - i
end and the control of the control of the control of the control of the control of the control of the control o
                            end
```
We have added the trivial invariant condition, that i loops between  $\theta$  and  $\theta$ . You can use the assertion monitoring facilities of Eiffel to check the loop invariants. If you write in the corresponding ace-file "default assertions(all)", the loop invariants are monitored. A violated loop invariant will be flagged by the Eiffel runtime.

In the above program we have also added a *loop variant*. This is a facility to detect infinite loops. A variant is a non negative integer expression. It has to decrement at least by one on each iteration of the loop. The variant is an upper bound of the number of the remaining iterations. Since i loops from  $\circ$  to  $n$ , the remaining iterations are  $n-i$ .

In assertion monitoring mode, the Eiffel runtime checks on each loop iteration that the variant is non negative and that it decrements at least by one on each iteration. If this is not the case, the runtime flags a violated loop variant.

# **More focus on classes**

Up to now we have only created root classes for programs and used some classes of the kernel library. We were focussing on the algorithmic aspects by mainly writing procedures with control structures like loops and alternative commands. But the real power of Eiffel is its possibility to make very different kind of classes and combine them.

The examples in this section will show some different uses of classes. The first one demonstrates some possibilities to use inheritance, the second shows how you can use genericity and the third one allows you to make classes to represent e.g. complex numbers.

# **A rectangle is a sort of a shape**

In graphics we want to deal with graphical objects like rectangles, circles, etc. We are going to call these graphical objects shapes.

There are some common things to do with shapes. Shapes can be moved, displayed, put on top of other shapes. The code of a graphical program gets very cluttered if it has to distinguish in many places whether a shape is a rectangle or a circle etc.

Eifel allows us define an abstract class SHAPE with some common features without providing the implementation. The more specific classes like RECTANGLE inherit from SHAPE and have to define their specific implemention of the features.

In order to keep the example simple we define four abstract and one concrete feature in SHAPE. Let us look at the class text.

```
deferred class SHAPE feature
        x_left: INTEGER deferred end
        x_right: INTEGER deferred end
       y lower: INTEGER deferred end
        y_upper: INTEGER deferred end
        write_dimensions
```

```
 do ... end
invariant
        x left \leq x right
         y_lower <= y_upper
end
```
The four abstract features give the maximum extension of the shape in the x and y dimension. There is no implementation for the features. Instead of the usual do end block we encounter a deferred end block. The implementation of the features is *deferred* to the descendants which are going to inherit from the class SHAPE.

 $x$  left,  $x$  right,  $y$  lower and  $y$  upper are called *deferred* features.

No objects of type SHAPE can be created, because such an object would have undefined features. A class with deferred features is itself deferred. This has to be written into the class header. Therefore We have written deferred class SHAPE instead of just class SHAPE. It is a language rule that every class which has deferred features has to be tagged with the keyword deferred in the class header.

You could argue, that the keyword deferred in the class header is redundant, because the compiler already knows from the features, that the class is deferred. But the keyword deferred in the class header is required by the language in order to state clearly that the class is an abstract one.

Note also, that the class SHAPE does not have any creation procedure. A creation procedure would be meaningless, because it is no possible to create direct instances of an abstract class.

Allthough the class just declares four abstract features it can already state some properties of these features in the class invariant. Remember that the class invariant is a consistency relation of the features of the class.

The class SHAPE puts the requirement on all its descendants that they satisfy this consistency

realation i.e. that they satisfy the class invariant. Beside all other features descendants inherit the class invariant as well.

The class invariant is an assertion, which can be monitored at runtime. The class invariant has to be satisfied after creation of an object and before and after the execution of any publicly available feature. This gives a strong guarantee that any modificating routine will not violate its invariant.

With four for abstract features  $x$  left,  $x$  right, y\_lower and y\_upper it is possible to write the procedure write dimensions which e.g. writes the x and y dimensions of the shape to standard output. The procedure write dimensions is an effective procedure. The implemention is not spelled out completely above because it is straightforward. It could be written e.g. like

```
 write_dimensions
do de la contrado do la contrado do la contrado do la contrado do la contrado do la contrado do la contrado do
                                 io.put string ("shape with dimensions x = ")
                                  io.put_integer (x_left)
                                  io.put_string ("..")
                                 io.put integer (x right)
                                 io.put_string (" and y = ")
                                  io.put_integer (y_lower)
                                  io.put_string ("..")
                                  io.put_integer (y_upper)
                                  io.put_new_line
                       end
```
As you see the routine write dimensions can use the features  $x$  left,  $x$  right,  $y$  lower and  $y$  upper even if they are only deferred features. The class SHAPE is sometimes called a *partial implementation*. It implements the feature write dimensions but leaves the implementation of the deferred features to its descendants.

Now lets define a rectangle as a kind of a shape. The definition is straightforward, because a rectangle is defined by its left/right and lower/upper dimensions.

#### class

RECTANGLE

```
inherit
           SHAPE
create
           make
feature
           x_left: INTEGER
           x_right: INTEGER
           y_lower: INTEGER
           y_upper: INTEGER
feature {NONE}
           make ( x1, y1, x2, y2: INTEGER )
                                -- Make a rectangle with lower left corner (`x1',`y1')
                               -- and upper right corner (`x2',`y2').
                      require
                               x1 \leq x2y1 \leq y2do de la contrado do la contrado do la contrado do la contrado do la contrado do la contrado do la contrado do
                               x left := x1; x_right := x2y lower := y1; y upper := y2 end
end
```
A RECTANGLE inherits from the deferred class SHAPE the deferred features and has to effect them (i.e. provide an implementation for them). Redeclaring a deferred feature into an effective one is called *effecting* a feature in Eiffel terminology.

The class RECTANGLE has chosen to declare the deferred features as attributes.

Since RECTANGLE has redeclared all deferred features into effective ones, it is no longer a deferred class. In order to create objects of type RECTANGLE, the class RECTANGLE provides the creation procedure make which, given the coordinates of the lower left and the upper right corner, initializes its attributes properly.

In order to satisfy the class invariant of its parent SHAPE, the creation procedure make puts a precondition on the coordinates it receives. If called with arguments satisfying its precondition, it can guarantee that the rectangle fullfils the class invariant imposed by its parent SHAPE.

We made the creation procedure make secret because we put the procedure in a feature block with the specification  $f$  and  $f$  and  $f$  and  $f$ ). This means, that the procedure cannot be called as a normal procedure. It is only available for creation because it is listed in the class header as a creation procedure. This is a practive often used with creation procedures in order to allow them to be used only for creating objects and for nothing else.

But nothing prevents you from making the creation procedure public. If you do this, you must be sure, that calling the procedure at any time in the lifecycle of an object does not do any harm.

Another kind of shape is a circle. A circle e.g. can be defined by the coordinates of its center point and by its radius. Therefore it makes sense for a circle to have the attributes  $x$  center, y center and radius.

With these attributes it is easy to calculate the outer dimensions  $x$  left,  $x$  right,  $y$  lower and y\_upper. In the class CIRCLE these features will not be attributes like in rectangle, they will be redeclared into routines or more specifically functions (remember that a function is a routine which returns a value and a procedure is a routine which does not return a value).

The class CIRCLE could be defined like

```
class
        CIRCLE
inherit
        SHAPE
create
        make
feature
        x_center: INTEGER
        y_center: INTEGER
        radius: INTEGER
       x left: INTEGER do Result := x center - radius end
 x_right: INTEGER do Result := x_center + radius end
 y_lower: INTEGER do Result := y_center - radius end
       y upper: INTEGER do Result := y center + radius end
feature {NONE}
       make ( x, y: INTEGER; r:INTEGER )
                       -- Make a circle with center coordinates (`x',`y')
                       -- and radius `r'.
                require
```

```
r \geq 0do de la contrado do la contrado do la contrado do la contrado do la contrado do la contrado do la contrado do
                                                        x_center := x
                                                        y_center := y
                                                        radius := r
                                      end
```
#### end

The two classes RECTANGLE and CIRCLE have chosen two different techniques to redeclare the deferred features of its parent SHAPE into effective ones. RECTANGLE has used attributes and CIRCLE has used functions. Both possibilities are valid in Eiffel. The complete implementation is deferred to the descendant. This includes the decision between a memory based (attribute) and computation based (function) implementation.

With the classes RECTANGLE and CIRCLE it is possible to create rectangle and circle objects. Because RECTANGLE and CIRCLE inherit from SHAPE, it is possible e.g. to assign a variable of type RECTANGLE to a variable of type SHAPE. We say that RECTANGLE conforms to SHAPE.

```
 local
      s: SHAPE
      r: RECTANGLE
      c: CIRCLE
 do
      create r.make (0,0, 10, 20)
      create c.make (5,5, 30)
      s := r -- possible because RECTANGLE conforms to SHAPE
      s.write_dimensions -- write the dimensions of `r'
     s := c s.write_dimensions -- write the dimensions of `c'
 end
```
This example is rather naive, because the variables `r' and `c' could have been used directly. The technique gets more interesting if you define e.g. an array of shapes which contains all the different graphical objects in your system. For this purpose you can define a variable objects of type ARRAY[SHAPE] and insert all your graphical objects

#### into this array.

Let us assume that you declared the some more deferred features define in class SHAPE

```
deferred class SHAPE feature
         ...
        move (x, y: INTEGER)
               -- Move the object `x' to the left and `y' up.
            deferred end
         draw
               -- Draw the object.
            deferred end
         ...
end
```
and provided specific implementations in all the effective descendants.

With these definitions it is easy to write a procedure which moves all graphical objects by a certain displacement.

```
class GRAPHICAL_SYSTEM feature
         ...
         objects: ARRAY[SHAPE]
        move all (x, y: INTEGER)
               -- Move all objects in `objects' x to the right and `y' up.
               local
                    i: INTEGER
               do
                  from i:=objects.lower until i > objects.upper loop
                       objects[i].wipe_out
                       objects[i].move (x,y)
                       objects[i].draw
                      i := i + 1 end
              end
         ...
end
```
Since SHAPE is a reference class, each entry in the array objects is a reference to the corresponding objects.

 +----+ objects --> | | --> rectangle object +----+ --> circle object

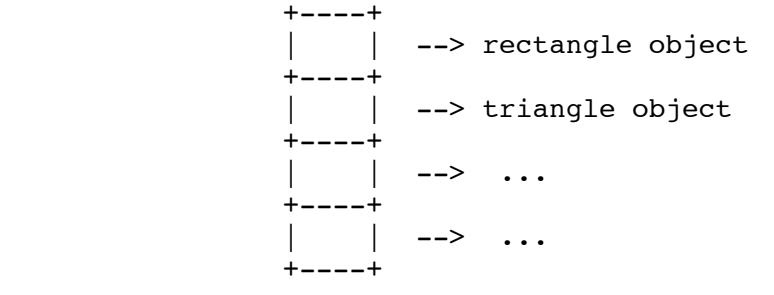

# **Matrices as objects**

A matrix is a rectangular scheme of numbers

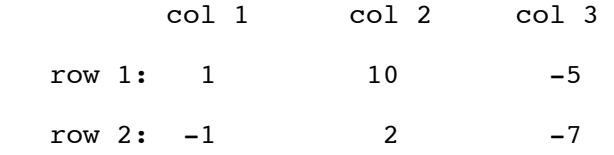

The above matrix has 2 rows and 3 columns. The entries are integer numbers. With the bracket notation  $a[1,3]$  we address the entry in the first row and the third column.

We want to write a.rows to get the number of rows and a.columns to get the number of columns.

Two matrices can be added, substracted and multiplied.

For addition and substraction the two added matrices must have exactly the same dimensions. The sum  $c=a+b$  is calculated according to the formula

 $c[i,j] = a[i,j] + b[i,j]$ 

For the multiplication a\*b, the number of columns of a has to be the same as the number of rows of b. The product  $c=a*b$  is calculated according to the formula

```
c[i,k] = a[i,1]*b[1,k] + a[i,2]*b[2,k] + ... + a[i,n]*b[n,k]where n = a.columns = b.rows
```
Up to now this elementary mathematics.

For our Eiffel class MATRIX we want to be able to create matrix objects with a certain number of rows and columns. We don't want to write a matrix class for INTEGERs and one for REALs. We want to write the code of MATRIX only once. Eiffel has generic classes to achieve this. Omitting the details the outline the class looks like

```
class
       MATRIX[G->NUMERIC create default_create end]
create
        make
feature {NONE}
        make (r, c: INTEGER)
                        -- Make a matrix with `r' rows and `c' columns
 ...
                ensure
                       rows = r columns = c
                end
feature
        rows: INTEGER ...
       columns: INTEGER ...
       is_valid_row ( i: INTEGER ): BOOLEAN
               do Result := 1 \le i and i \le r rows end
        is_valid_column ( j: INTEGER ): BOOLEAN
               do Result := 1 \leq i and i \leq columns end
        item alias "[]" ( i, j: INTEGER ): G
                        -- The element at row `i' and column `j'.
                require
                       is_valid_row ( i )
                       is_valid_column ( j )
 ...
                end
        put ( el: G; i,j: INTEGER )
                        -- Put element `el' at row `i' and column `j'.
                require
                       is_valid_row ( i )
                        is_valid_column ( j )
 ...
                ensure
                       item (i, j) = el end
        plus alias "+" ( other: like Current ): like Current
                        -- The sum `Current' + `other'.
                require
                        rows = other.rows
                        columns = other.columns
 ...
                end
        minus alias "-" ( other: like Current ): like Current
                        -- The difference `Current' - `other'.
                require
                        rows = other.rows
                        columns = other.columns
```

```
 ...
              end
       product alias "*" ( other: like Current ): like Current
                     -- The product `Current' * `other'.
              require
                     columns = other.rows
 ...
              end
feature {NONE} -- implementation
 ...
end
```
Several aspects of the Eiffel language are encountered in this outline:

## **1. Constrained genericity**

class MATRIX[G->NUMERIC create default\_create end] states that MATRIX is a generic class. You can define a variable of type MATRIX[INTEGER] or MATRIX[REAL]. We don't want variables of type MATRIX[BOOLEAN], because you cannot do the elementwise calculation with booleans. Therefore we *constrain* the generic parameter G to be anything which *conforms to* NUMERIC.

NUMERIC is a class in the kernel library declaring the standard numeric operations like plus, minus, product etc. as deferred features. The classes INTEGER and REAL inherit from NUMERIC (i.e. they conform to NUMERIC) and implement the numeric operations.

Furthermore we want all actual generics of MATRIX to be self initializing, i.e. we require that

`default\_create' is a creation procedure. This is required by create default create end. Without that requirement, MATRIX could not create elements to fill the rows and columns. The default creators clause has the general form create cp1, cp2, cp3, ... end and is optional. It states that cp1, cp2, ... must be creation procedures of any actual generic.

### **2. Operator aliases**

We don't want to write a.plus(b) to add the matrices a and b. We prefer the mathematical notation a+b. Each feature in an Eiffel class can be given an alias name. The alias has to be an operator or the bracket alias. This allows us to write  $a+b$ ,  $a-b$  and  $a*b$ .

### **3. Bracket alias**

To address an element of the matrix the notation  $a[i,j]$  is very concise and easy to read. It is preverable over  $a$ .item(i,j). Each class can have at most one bracket alias. We have used the bracket alias as an alias for the feature item.

## **4. Anchored types**

We could have defined the feature plus as

plus alias "+" ( other: MATRIX[G] ): MATRIX[G]

but instead of this we have written

plus alias "+" ( other: like Current ): like Current

In the class MATRIX the types  $MATRIX$  and like Current are equivalent, because the current type is MATRIX[G].

Things become different if we want to define a class SPECIAL MATRIX inherit MATRIX ... end Which inherits all features of MATRIX and defines some additional features. In the class SPECIAL\_MATRIX we want to add, substract and multiply objects of type SPECIAL MATRIX[G] with objects of type SPECIAL\_MATRIX[G] returning an object of type SPECIAL\_MATRIX[G].

Anchoring the argument and the result of the operations plus, minus and product does exactly this. The type like current is anchored to the current type. In SPECIAL\_MATRIX the current type is SPECIAL MATRIX[G] and not MATRIX[G].

We can anchor types to current and to other features (which must be queries) of the class.

## **5. Design by Contract**

As we have already seen in other examples preconditions and postconditions can be used document the allowed use and the expected properties of the outcome of routines.

E.g. the features item and put has to be protected againts its use outside the bounds of the matrix. The conditions is valid row(i) and is valid column(j) express this condition. The postcondition  $item(i,j)=el$  states that the feature  $put$  really does what it says, put the element `el' and position (i,j) of the matrix.

The preconditions of plus, minus and product protect us from combining matrices with incompatible row and column numbers.

The assertions play a very important role in Eiffel programming.

First of all they are a means to document your intentions. Every user of your routines can look at the header comment, the precondition and the postcondition to get a very precise picture of what your routine does without looking at the implementation.

Secondly they help you to debug your program. During the development of a program usually all types of assertions are monitored at runtime. If you put many assertions into your program a bug is usually caught very close to its origin. This speeds up debugging significantly.

Thirdly you can try to verify your program piece by piece. If you convince yourself, that a certain routine fulfills its postcondition given that the precondition has been met, you only have to check that each client calls a routine with a valid precondition. The assertions help you to reason about your program (like we have done in the above factorial example).

Now we have to find a proper implemention to store

the elements of the matrix. The easiest way is to represent a row by an array with indices ranging from 1 to columns. The whole matrix is represented by an array of rows ranging from 1 to rows. If we define

```
feature {NONE} -- implementation
                 matrix: ARRAY[ARRAY[G]]
```
end

```
we have with matrix[i] or matrix,item(i) the array
representing the i-th row and with matrix[i][j] or in
its long form matrix.time(i).item(j) the element at
position (i,j).
```
The feature make initializes the matrix properly

```
feature {NONE}
             make (r, c: INTEGER)
                                     -- Make a matrix with `r' rows and `c' columns
                         local
                                     i: INTEGER
                                    one row: ARRAY[G]
                                     default_value: G
do de la contrado do la contrado do la contrado do la contrado do la contrado do la contrado do la contrado do
                                     create matrix.make_empty (r, 1)
                                    from i:=1 until i > r loop
                                                create one row.make filled (default value, 1,c)
                                                matrix.extend rear (one row)
                                                 i := i + 1end and the control of the control of the control of the control of the control of the control of the control o
                         ensure
                                    rows = r columns = c
                         end
```
With the dimensions of the attribute matrix we know the rows and the columns of the matrix implicitely. We implement the features rows and columns as functions which calculate the value by looking at matrix.

```
 rows: INTEGER
                                   do Result := matrix.upper end
                  columns: INTEGER
do de la construcción de la construcción de la construcción de la construcción de la construcción de la constr
                                                     if rows > 0 then
                                                                     Result := matrix[1].upper
end and the control of the control of the control of the control of the control of the control of the control o
                                    end
```
by

```
 item alias "[]" ( i, j: INTEGER ): G
                                      -- The element at row `i' and column `j'.
                         require
                                     is valid row ( i )
                                      is_valid_column ( j )
do de la contrado do la contrado do la contrado do la contrado do la contrado do la contrado do la contrado do
                                     Result := matrix[i][j] end
             put ( el: G; i,j: INTEGER )
                                      -- Put element `el' at row `i' and `j'.
                         require
                                     is valid row ( i )
                                     is valid column ( j )
do de la contrado do la contrado do la contrado do la contrado do la contrado do la contrado do la contrado do
                                     matrix[i][j] := el ensure
                                     item (i, j) = el end
```
From the arithmetic routines plus, minus and product we present here only the last one. The others are left as an exercise to the reader.

The element access routines item and put are given

```
 product alias "*" ( other: like Current ): like Current
                                      -- The product `Current' * `other'.
                         require
                                     columns = other.rows
                         local
                                     i,j,k: INTEGER
do de la contrado do la contrado do la contrado do la contrado do la contrado do la contrado do la contrado do
                                     create Result.make ( rows, other.columns )
                                     from i:=1 until i > rows loop
                                                  from k:=1 until k > other.columns loop
                                                              from j:=1 until j > columns loop
                                                                     Result[i,k] := Result[i,k]
                                                                           + Current[i,j] * other[j,k]
                                                                     j := j + 1end and the contract of the contract of the contract of the contract of the contract of the contract of the co
                                                             k := k + 1end and the contract of the contract of the contract of the contract of the contract of the contract of the con
                                                 i := i + 1 end
```
end

## **Excercises:**

- Write an invariant for the class MATRIX which asserts that all rows have the same length.
- Augment the class MATRIX with a feature transposed which returns the matrix with rows and columns exchanged (i.e.  $a$ .transposed[i,j]  $= a[i,i]$ ). Write a postcondition which asserts that the correct properties for rows and columns.

## **Complex numbers**

A complex number consists of the two real numbers, one representing the real part, the other representing the imaginary part. So the general outline for class COMPLEX could be

```
class COMPLEX feature
 ...
       real: REAL
        imag: REAL
        ...
end
```
But we want an object of type COMPLEX to behave like an number. If we defined it as above written, an object of type complex would be of reference type. So the statement

 $c1 := c2$ 

with c1 and c2 of type COMPLEX would make both variables pointing to the same object. This is not what we usually expect dealing with numbers. We expect that the value of  $c2$  is copied into  $c1$ , i.e. we want objects of type COMPLEX to have copy semantics instead of reference semantics. So it is better to define expanded class COMPLEX instead of class COMPLEX.

Furthermore the kernel library already provides the class NUMERIC which is an ancestor of the numeric classes INTEGER and REAL. The class NUMERIC defines the some features to be expected from a number.

Looking at the definition of the class NUMERIC in

### the kernel library

```
deferred class NUMERIC feature
         zero: like Current
                         -- Neutral element for addition.
                 deferred end
         one: like Current
                         -- Neutral element for multiplication.
                 deferred end
         plus alias "+" (other: like Current): like Current
                         -- The sum `Current' + `other'.
                 deferred end
         minus alias "-" (other: like Current): like Current
                         -- The difference `Current' - `other'.
                 deferred end
         product alias "*" (other: like Current): like Current
                         -- The product `Current' * `other'.
                 deferred end
         divided alias "/" (other: like Current): like Current
                         -- `Current' divided by `other'.
                 require
                         good_divisor: divisible ( other )
                 deferred
                 end
        identity alias "+": like Current
                 deferred end
        negated alias "-": like Current
                         -- The negated value of `Current'.
                 deferred end
        divisible ( other: like Current ): BOOLEAN
                         -- May current object be divided by `other'?
                 deferred end
```
end

we convince ourselves, that all features can be implemented by our class COMPLEX. Classes like NUMERIC where most of the features are deferred are also called behaviour classes. They define a certain behaviour which all its descendants have to satisfy. So the user can expect that any class inheriting from NUMERIC implements the deferred features apropiately.

The task of implementing COMPLEX is to effect the deferred features of NUMERIC. With some standard mathematics we define

```
expanded class COMPLEX inherit NUMERIC create
       make, default create
feature {NONE}
       make (r, i: REAL) do real := r; imag := i end
feature
```

```
 real: REAL
             imag: REAL
             one: like Current do create Result.make (1.,0.) end
            zero: like Current do end
             plus alias "+" ( other: like Current ): like Current
do de la contrado do la contrado do la contrado do la contrado do la contrado do la contrado do la contrado do
                                       create Result.make ( real + other.real,
                                                                         imag + other.imag )
                          end
             minus alias "-" ( other: like Current ): like Current
do de la contrado do la contrado do la contrado do la contrado do la contrado do la contrado do la contrado do
                                       create Result.make ( real - other.real,
                                                                         imag - other.imag )
                          end
             product alias "*" ( other: like Current ): like Current
do de la contrado do la contrado do la contrado do la contrado do la contrado do la contrado do la contrado do
                                       create Result.make ( real * other.real - imag * other.imag,
                                                                         imag * other.real + real * other.imag)
                          end
             divided alias "/" ( other: like Current ): like Current
                          local
                                       a,b,c,d: REAL
                                       r, i: REAL
                                       n: REAL -- denominator
do de la contrado do la contrado do la contrado do la contrado do la contrado do la contrado do la contrado do
                                      a := real; b := imag
                                       c := other.real; d := other.imag
                                      r := a * c + b * di := b * c - a * dn := c * c + d * d create Result.make ( r/n, i/n )
                          end
             identity alias "+": like Current
do de la contrado do la contrado do la contrado do la contrado do la contrado do la contrado do la contrado do
                                       Result := Current
                          end
             negated alias "-" : like Current
do de la contrado do la contrado do la contrado do la contrado do la contrado do la contrado do la contrado do
                                       create Result.make ( -real, -imag )
                          end
             divisible ( other: like Current ): BOOLEAN
do de la contrado do la contrado do la contrado do la contrado do la contrado do la contrado do la contrado do
                                       Result := other /~ zero
                          end
```
Note that there are some subtleties in getting floating point arithmetic really correct. Since real number are represented as IEEE floating point numbers there is a positive and a negative zero. Both values represent the same number but they

end

are not identical in the computer. The boolean expression  $0. -0.$  will evaluate False. The feature divisible therefore gives an incorrect result, if the argument other contains a negative zero in the real or the imaginary part.

A correct implementation of divisible would compare the absolute value of other against some very small REAL value. But since we do not want to do numerical mathematics here we gloss over this issue.

But there is another interesting point here to mention. We have defined the two creation procedures make and default create. The procedure make is used to initialize a complex number with its given real and imaginary part. The feature default create is not defined in COMPLEX. It is an inherited feature of the kernel class ANY which does nothing.

Doing nothing is a valid creation procedure for COMPLEX. This at first glance surprising fact can be understood, if we realize, that COMPLEX has only two attributes of type REAL. The type REAL is self initializing, i.e. no explicit initialization means initialization with zero. So if we do nothing we just initialize the real and imaginary part with zero.

Due to this fact we can write the feature zero in a very short form.

zero: like Current do end

and not with the rather verbose definition

zero: like Current do create Result.make(0.,0.) end

Any not explicitely initialized variable var will be initialized by the system as if the instruction

create var.default\_create

were written before its first use. But this is only

possible if the variable is of a self initializing type, i.e. a type, which makes the feature default create from any available for creation. This has been done with create make, default create in the class COMPLEX. Therefore all objects of type COMPLEX are self initializing.

Note that our implementation gives us some additional benefit. We have implemented the class COMPLEX inheriting from the parent NUMERIC, i.e. objects of type COMPLEX conform to NUMERIC. Therefore we can use our class MATRIX from the previous chapter and define variables of type MATRIX[COMPLEX].

# **Linked lists**

A linked list is a very basic data structure in information processing. It has the advantage, that the insertion of elements at both ends of the list are fast operations. However, linked lists have the disadvantage, that access to random elements can be expensive if the list is long.

We want to write a simple linked list. We have the following structure in mind.

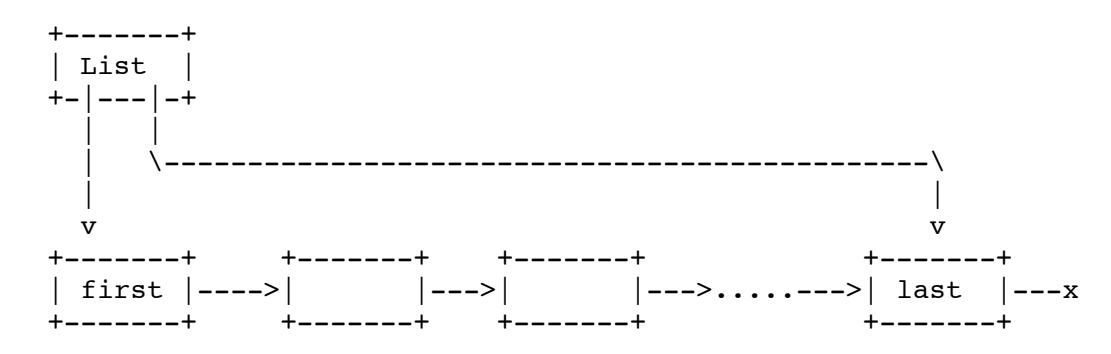

The list has a reference to the first cell and a reference to the last cell. The first cell has a reference to the second, the second to the third and soon. The last cell has a void reference.

If the list is empty, the references to the first and the last element are void references.

The cells are containers of the elements, i.e. they consist of an element and a reference to the next cell.

It is very easy to remove the first element from the list. We simply let the reference to the first cell now point to the second cell.

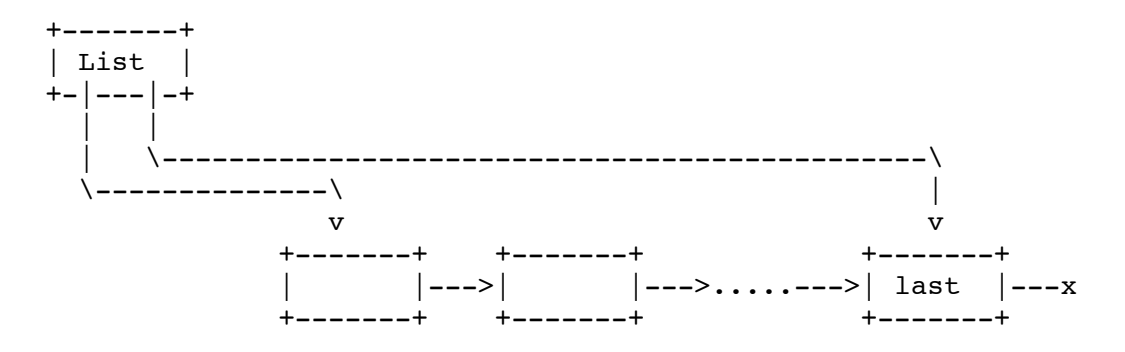

Now let us look at the *boundary conditions* i.e. an empty list and a list with one element.

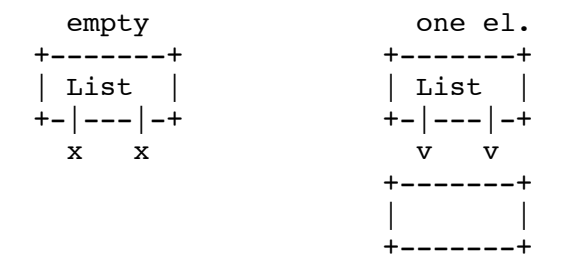

The design for the information cells is very simple.

```
class LINKABLE[G] create put feature
    item: G -- Information element of the cell
    next: ?like Current -- Link to the next cell
    put (el:G)
       do 
         item := el
       end
   put next (n: ?like Current)
       do
         next := n
       end
end
```
The only new thing we introduced here is the question mark in front the type like Current. The type  $2T$  is called a detachable type. By default all types in Eiffel are attached, i.e. the corresponding variables, expressions, etc. always have to be

attached to objects. But for the linked list implementation we need types which can refer to nothing. Detachable types in Eiffel are good for that purpose.

If we have a variable  $\sigma$  of type  $2\pi$ , we can write v:=Void or we can ask, whether the variable is attached to an object by the boolean expression v/=Void.

For attached type variables the compiler doesn't allow that. On the contrary. For attached type variables the Eiffel compiler verifies that they are always attached to real objects. If your code does not make sure that attached type variables are really attached to objects, the compiler will flag you an error.

The skeleton of the class for the linked list is straightforward

```
class
   LINKED_LIST[G]
feature {NONE}
    first_linkable: ?LINKABLE[G] -- Reference to the first cell
    last_linkable: ?LINKABLE[G] -- Reference to the last cell
feature
   is empty: BOOLEAN
       do
        Result := first_linkable = Void
       end
    first: G
       ...
    last: G
       ...
   extend front ( el: G )
       ...
   extend rear ( el: G )
       ...
    remove_first
       ...
invariant
   (first linkable = Void) = (last linkable = Void)
end
```
Our simple linked list class has two attributes which refer to the first and the last cell. They either both refer to nothing or they both refer to linkable cells. This property is expressed in the invariant of the

class. The attachment status of both attributes has to be the same.

A naive attempt to write the function first results in the following invalid code:

```
 first: G -- Invalid Eiffel code !!!
  require
    not is_empty
  do
    Result := first_linkable.item -- Invalid !!!
  end
```
A valid Eiffel compiler does not accept the expression first linkable.item. Since first linkable is detachable, it can be a void reference and the call first\_linkable.item can be a call with a void target.

However we are sure, that first linkable refers to a real object, because of the precondition not is empty for the function first. I.e. we allow a call to first only if the list is not empty. From our design above it is clear, that for a non-empty list both first linkable and last linkable always refer to information cells.

But the compiler is not intelligent enough to infer that from the precondition. You have to tell it about the attachment status. We can assert that property by

```
 first: G 
   require
     not is_empty
   do
     check
       {l:LINKABLE[G]} first_linkable
     end
     Result := l.item -- Now valid!
   end
```
### The expression

{x:T} expr

```
is an object test. It is a boolean expression which
checks if expr is attached to an object with a type
```
A Tutorial Introduction 2013-01-15 4:31 PM

conforming to  $\tau$ . If that is the case, the object test evaluates to true and the object will be attached to the *object test local* x. The boolean expression  $\{x:\tau\}$ expr has a side effect.

The above check assertion opens up a scope for the object test local  $1$ . The object test local  $1$  can be used until the end of the surrounding compound i.e. in this case until the end of the routine. An object test local is a read only variable. You cannot assign any new value to it.

Outside its scope it is not possible to use an object test local. E.g. the following would be invalid:

```
 ...
    if condition then
        ...
       check {x:T} expr end
        ...
       x.some_feature -- valid, because within scope
       ...
    end
    x.some_other_feature -- invalid, because use of x outside scope
     ...
```
The function last is nearly a copy of the function first.

The procedure to insert an element before the first element is not difficult. We create a new information cell to contain the new element and let first\_linkable refer to the cell. The new information cell has to refer to the old first information cell.

In order to get the code correct, we have take the possibility of an empty list into account.

```
extend front (el:G)
        -- insert element `el' before the first element
     local
        new_cell: LINKABLE[G] -- Attached type, because it is never void
     do
        create new_cell.put (el)
       if is empty then
           -- case of the empty list
          first linkable := new cell
          last linkable := new cell
        else
```

```
 -- case of the non-empty list
      new cell.put next (first linkable)
      first linkable := new cell
    end
ensure
  first = e1end
```
In order to insert after the last element we again need an object test.

```
extend rear (el:G)
        -- insert element `el' after the last element
     local
        new_cell: LINKABLE[G] -- Attached type, because it never is void
     do
        create new_cell.put (el)
       if is empty then
           -- case of the empty list
          first linkable := new cell
          last linkable := new cell
        else
           -- case of the non-empty list
           check
              {l:LINKABLE[G]} last_linkable
           end
           l.put_next (new_cell) -- let the previous last cell point
                                      -- to the new last cell
           last_linkable := new_cell -- let new_cell be the last cell
        end
    ensure
       last = elend
```
We need the object test  $\{1: \text{LINKABLE}[G]\}$ last linkable to let the next pointer of the previous last cell point to the newly created last information cell. The check instruction asserts that last\_linkable is attached. Note that the else part will only be entered if the list is not empty.

### **Exercises**:

- Write the procedure remove first.
- Write the procedure remove last. Why is it more complex?
- Add an attribute count: INTEGER to the linked list which stores the number of elements in the list. Update the invariant and the features

appropiately.

- Write a function item alias "[]" (i:INTEGER):G which returns the i-th element. Assume that counting starts with zero.
- Can you modify the class LINKED\_LIST without changing the class LINKABLE such that an iteration over all elements with a loop like the following guarantees a fast access to the elements of the list.

```
 from i:=0 until i=list.count loop
   list[i].do something
   i := i + 1 end
```
**Copyright (C)** 2008,2009 Helmut Brandl <helmut.brandl@gmx.net>

```
 Local Variables:
 mode: outline
 coding: iso-latin-1
outline-regexp: "=\\\(=\\() * " End:
```